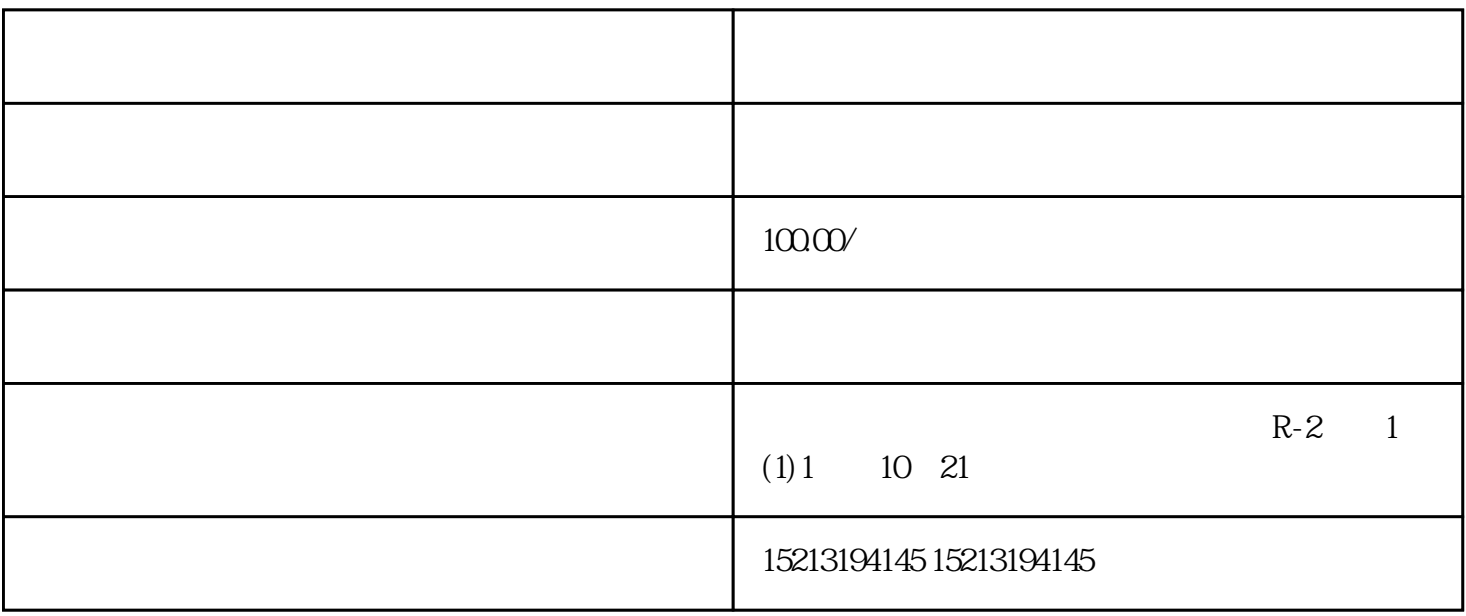

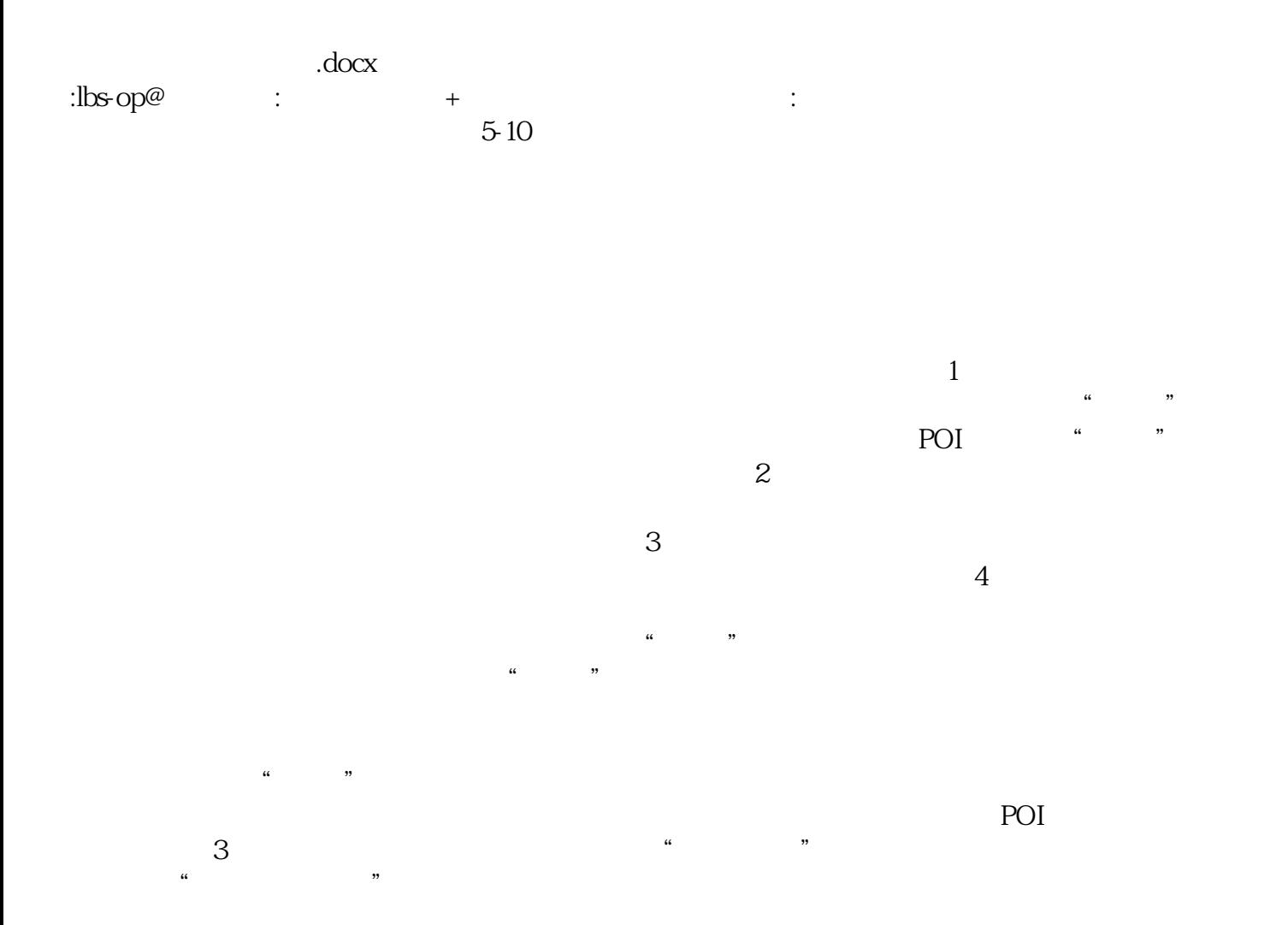

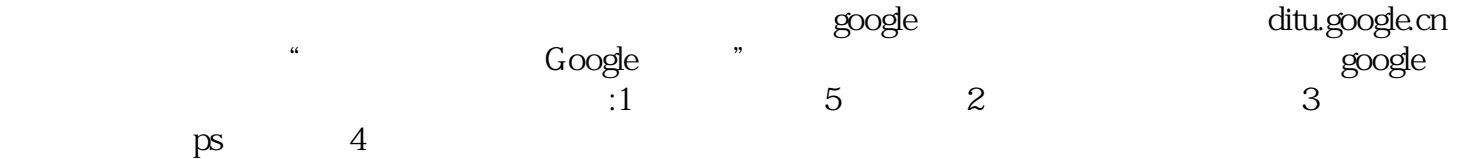

理员,方便管理员对监控车辆的管理; 怎么把自己的门店标注在微信地图上人民网-